## Politecnico di Milano Scuola di Ingegneria Industriale e dell'Informazione Insegnamento Informatica B Milano Bovisa – Anno Accademico 2014 / 2015

### **(Scaglione: SGB -> ZZZ)**

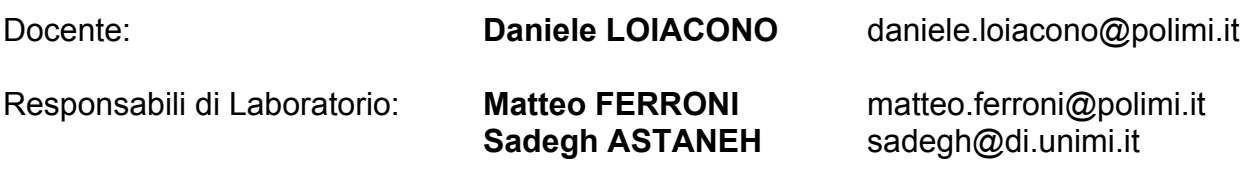

Webpage Corso: http://home.deib.polimi.it/loiacono/

# 2° Laboratorio - 3 novembre 2014

## 3. Istruzioni condizionali

### Problema 3.1

Scrivere un programma che chieda all'utente di inserire due numeri interi e visualizzi la loro somma seguita dalla parola "pari" se essa e' pari, altrimenti seguita dalla parola "dispari" se essa è dispari.

### Problema 3.2

Si richieda all'utente di inserire tre numeri interi e si identifichi tra questi il minore e il maggiore (si cerchi di minimizzare il numero di condizioni necessarie per effettuare tale verifica). Infine, stampi la differenza tra il maggiore e il minore.

### Problema 3.3

Scrivere un programma che stampa a video un numero intero casuale compreso fra 0 e 1000 e chiede all'utente se il numero è divisibile per tre. Quindi stampa un messaggio per indicare se la risposta è corretta o no.

### Problema 3.4

Implementare un programma che genera casualmente i coefficienti a, b, c (interi compresi fra 0 e 5, e a maggiore di zero) di una parabola (y =  $ax^2 + bx + c$ ) e chiede all'utente di calcolare le coordinate del vertice (il vertice è il punto della parabola con ascissa x=-b/2a). Quindi il programma calcola la correttezza delle coordinate del vertice inserito stampando un messaggio.

### Problema 3.5

Sviluppare un programma calcolatrice. Il programma chiede all'utente di inserire due numeri reali da tastiera ed un operatore matematico (a scelta fra + - \* /). Quindi il programma calcola e stampa il risultato applicando l'operatore inserito. In caso l'operatore inserito non sia valido, stampare a video un messaggio di errore. *Provare a sviluppare il programma sia usando uno switch sia usando una sequenza di if-else-if.*

## Problema 3.6

Ad un designer è stato commissionato di disegnare e produrre dei tavoli di forma triangolare; il committente ha posto come condizione che la lunghezza di ogni lato sia specificata a priori. Il designer ha il problema di determinare la superficie di materiale necessaria per costruire il tavolo. Lungo il bordo del tavolo è richiesto che venga incollato una striscia di materiale protettivo; al designer si presenta anche il problema di calcolare quanto di questo materiale è necessario, cioè calcolare la lunghezza della striscia. Si richiede anche di verificare se i valori specificati per la lunghezza di ogni lato del tavolo possano effettivamente corrispondere alla misura dei lati di un triangolo, in caso contrario stampare un messaggio di errore.

*Note: dati a, b, c, lati di un triangolo, la sua area si può calcolare come sqrt(s\*(s-a)\*(sb)\*(s-c)), dove s è il semiperimetro; in ogni triangolo la somma di due lati è maggiore del terzo lato. E' possibile calcolare la radice quadrata utilizzando la funzione sqrt della libreria math.h (se x è una variabile float, sqrt(x) restituisce la radice quadrata di x).*

# 4. Loop

## Problema 4.1

Scrivere un programma che chieda all'utente d'inserire numeri interi positivi. Non appena l'utente inserisce un numero negativo, il programma stampa la differenza fra il massimo e il minimo numero inserito e termina.

## Problema 4.2

Scrivere un programma che, supponendo che l'utente pensi ad un numero tra 0 e 126, cerchi di indovinarlo nel minor numero di tentativi possibile: il programma propone un numero all'utente; l'utente risponde '+' se x è maggiore, '-' se è minore, '=' se l'ipotesi è corretta. Il programma termina quando indovina il numero.

*Note: ci sono molte possibili soluzioni ma, ammesso che tutti i numeri nell'intervallo siano equiprobabili, una sola soluzione è quella ottimale (ossia quella con il minor numero di tentativi).*

## Problema 4.3

Scrivere un programma che chieda all'utente di inserire un numero intero n e ne calcoli la scomposizione in fattori primi (e.g., 10 = 1x2x5, 18 = 1x2x3x3).

## 5. Array

## Problema 5.1

Scrivere un programma che chieda all'utente di inserire un messaggio di testo e poi lo stampi al contrario.

## Problema 5.2

Scrivere un programma che chieda all'utente d'inserire una stringa di caratteri minuscoli (lunghezza massima 100), ne trasformi le vocali in maiuscole e poi la stampi a video.

## Problema 5.3

Scrivere un programma che conti il numero di massimi e i minimi locali di una serie di interi positivi inserita dall'utente. Un numero è un massimo locale se quello che lo precede e quello che lo segue sono minori. Un numero è un minimo locale se quello che lo precede e quello che lo segue sono maggiori. La serie termina quando l'utente inserisce -1. Risolvere l'esercizio sia con l'utilizzo di array che senza l'utilizzo di array (è possibile supporre che l'utente inserisca al massimo 500 numeri).

### Problema 5.4

Scrivere un programma che chieda all'utente di inserire un numero intero n e lo converte in binario usando la codifica in  $CPL<sub>2</sub>$  su 32 bit.

### Problema 5.5

Si consideri un array di numeri interi di lunghezza 5 inizialmente vuoto. Tale array è gestito come una coda FIFO con due operazioni: inserimento ed estrazione.

- L'operazione di inserimento accoda il valore a quello più "recente" presente nel vettore; l'operazione è consentita solo se la coda non è piena.
- L'operazione di estrazione stampa a video il valore in testa alla coda (il più vecchio tra quelli presenti). Il valore viene successivamente "eliminato" dalla coda; l'operazione è consentita solo se la coda non è vuota.

Il programma viene eseguito ciclicamente fin quando l'utente esegue le operazioni di inserimento ed estrazione ed esce quando viene selezionato il comando "esci".